#### X-RAY ATTENUATION CORRECTIONS FOR HUMAN HEAD HAIR USING PIXE

by

David Silvers

A senior thesis submitted to the faculty of

Brigham Young University

in partial fulfillment of the requirements for the degree of

Bachelor of Science

Department of Physics and Astronomy

Brigham Young University

April 2007

Copyright  $\circledc$  2007 David Silvers

All Rights Reserved

#### BRIGHAM YOUNG UNIVERSITY

#### DEPARTMENT APPROVAL

of a senior thesis submitted by

David Silvers

This thesis has been reviewed by the research advisor, research coordinator, and department chair and has been found to be satisfactory.

Date Lawrence B. Rees, Advisor

Date Eric Hintz, Research Coordinator

Date Scott D. Sommerfeldt, Chair

#### ABSTRACT

#### X-RAY ATTENUATION CORRECTIONS FOR HUMAN HEAD HAIR USING PIXE

David Silvers

Department of Physics and Astronomy

Bachelor of Science

This thesis paper examines the feasibility of using correction factors on human head hair with PIXE spectroscopy. Using computer models, we compared xray production from thin samples made by a lengthy acid-digestion process and thick samples which require minimal preparation. By comparing the two numbers, we determined experimental correction factors for hair in thick targets.

This paper first describes the properties of hair and how PIXE is used in trace element analysis. It then details the separate computer programs used to collect data. The resulting x-ray counts are shown with an analysis on how the data are used to determine the corrections.

We found that the computer programs are an accurate representation of the hair for proton energy loss. We determined correction factors, but were not able to experimentally test them due to time and equipment constraints.

#### ACKNOWLEDGMENTS

Many people have directly and indirectly helped to make this thesis possible. Dr. Rees has worked incredibly hard at explaining concepts and providing tables and equations. He has spent many hours with me in a one-on-one setting, and this thesis wouldn't have been possible without his help and incredible patience.

Special acknowledgement must go to Peter Lyon who did the initial brainstorming for this thesis and suggested many of the sources used to get it into its current form. Special thanks goes to Mom for love, support, and forced enthusiasm for physics, and to my ward family for having to put up with me talking about hair for the past year.

# **Contents**

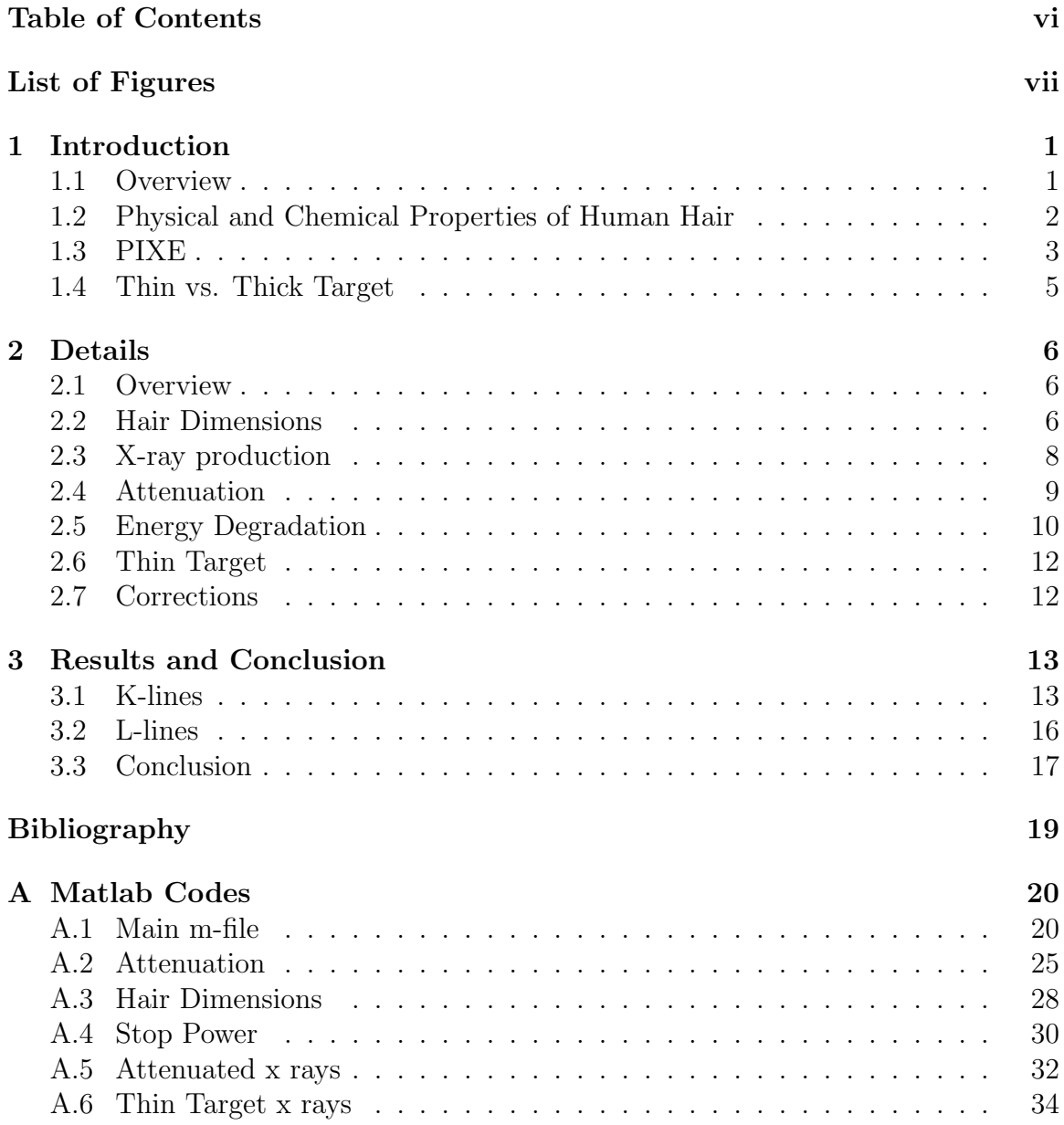

# List of Figures

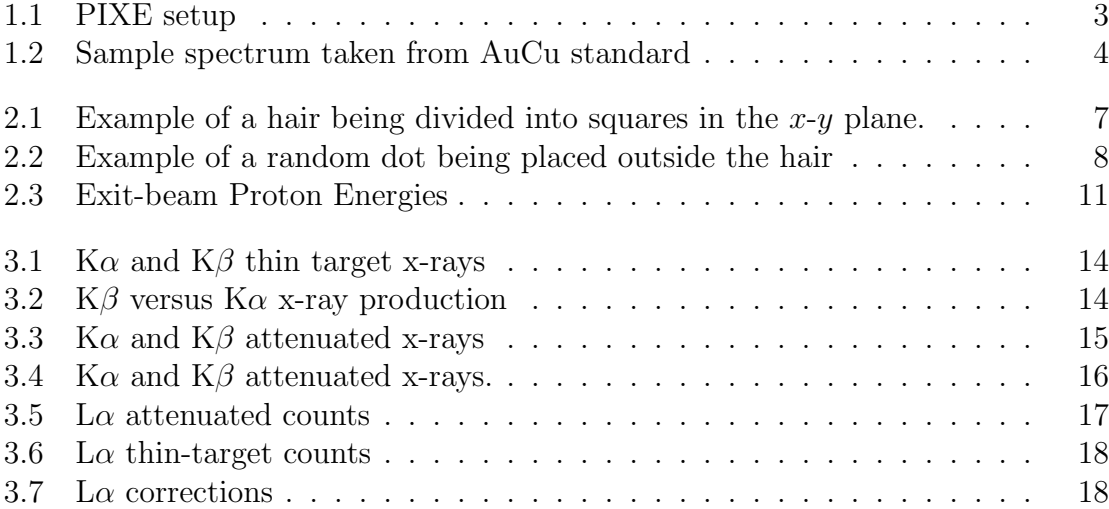

## Chapter 1

## Introduction

### 1.1 Overview

Hair is a unique biological material which grows at a steady rate for long time periods. Because it is metabolically inert and contains relatively large amounts of heavy metals, trace-element analysis of human head hair has been widely studied to find relationships between such things as trace elements and disease, occupational hazards, and archeological investigations [1]. A popular technique for trace element analysis of hair is Particle-Induced X-ray Emission (PIXE) spectroscopy because of the high level of precision with which trace elements can be measured. The particles are usually high-energy protons that are directed toward a target and strip electrons from inner-shell orbits in the target atoms. These vacancies in the inner shells are filled by electrons from higher shells, giving off excess energy in the form of x rays. Since each atom has a unique ionization energy, the x rays have a unique spectrum. A heavy concentration of an element will produce a peak in the x-ray emissions from the sample which will identify the element. For elements with atomic number  $Z$  less than 60 the K x rays (shell  $n=1$ ) are seen in the spectrum. For higher Z, the L x rays  $(n=2)$  must be used. Depending on the transition, x rays with slightly different energies can be detected, predominantly the K $\alpha$  (n=2 to n=1) and K $\beta$  (n=3,4,5... to  $n=1$ ) x rays.

Hair sample preparation normally requires a lengthy cleansing and acid digestion process in order to make a PIXE target that is less than 5  $\mu$ m in depth [2]. This process destroys the original hair and, depending on the cleansing method, can remove trace elements [3,4]. Thicker targets can be used, but corrections for x-ray attenuation must be obtained.

# 1.2 Physical and Chemical Properties of Human Hair

All hair consists of a thin outer cuticle layer with the majority of the hair consisting of the cortex. Because of its thin size and similar composition, the cuticle is considered to be the part of the cortex. Human head hair is unique in that it usually also contains a central core called the medulla. The medulla is usually ignored in scientific research because it "contribute[s] negligibly to the chemical and mechanical properties of human hair fibers" [5]. Chemically, hair has a fairly ordered molecular structure, composed of five main elements: H, C, N, O, and S. The majority of the hair mass is in the form of  $\alpha$  keratose and  $\beta$  keratose [6]. Physically, straight hair is cylindrical in nature, with curly hair being more wedged-shape in cross-section. This paper focused on straight hair because of its easy geometry and because my hair is straight.

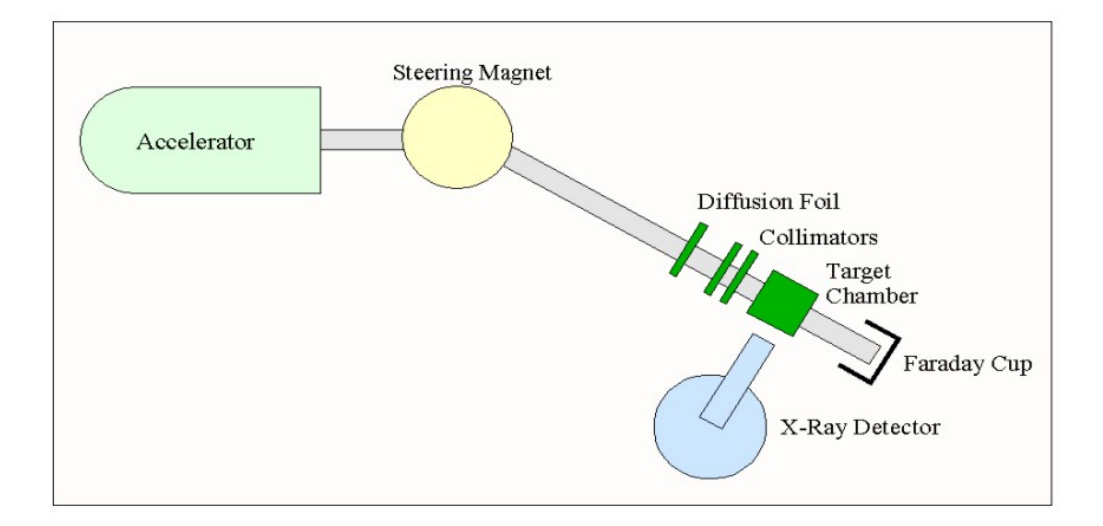

Figure 1.1 PIXE setup

#### 1.3 PIXE

The BYU PIXE group has a 2.17 MeV Van de Graaff proton accelerator. Protons at rest are accelerated by electric fields and pass through a bending magnet. The bending magnet ensures a nearly monoenergetic proton beam since protons with energies greater than or less than 2.17 MeV will smash into the walls of the magnet. The protons travel down an evacuated chamber and are spread out by a diffusion foil which spreads the beam over a larger area of the target. The beam size is adjusted by collimators. The x rays travel to a  $Si(Li)$  detector after going through a 14 mm mylar absorber which blocks most of the low-energy x rays. A Faraday cup is connected to a charge integrator which measures the integrated beam current. By knowing how many protons went through the sample, quantitative values for trace elements can be determined. The protons interact with the atoms in the specimen, causing an ionization event which either produces an Auger electron or an x ray. The probability of an ionization event is related to the ionization cross-section of the element. This is

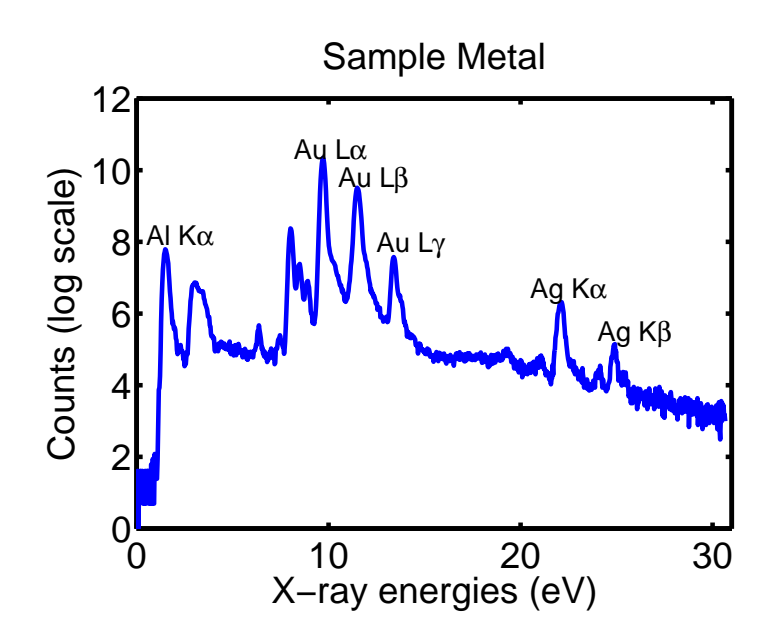

Figure 1.2 Sample spectrum taken from AuCu standard

different from the geometric cross-section of an atom. The interaction cross-section is an area that has the highest probability of causing an event if the proton passes through that area. The cross-section  $\sigma$  is dependent on the energy of the proton beam and atomic number  $(Z)$  and is defined as

$$
\sigma = \frac{\text{ionizations}}{\frac{\text{(beam particles)} \text{ (target atoms)}}{\text{area}}} \tag{1.1}
$$

From standard charts, the probability of an ionization event producing an x ray can be determined as well as the probability of producing either a K $\alpha$  or K $\beta$  x ray.

The x ray counts from the detector are sent to a software program called GUPIX which analyzes the data and displays it in user-friendly graphs (see Fig. 1.2 for an example). Any correction factors that the user needs to input into the calculations are entered into GUPIX which does all the necessary computations. Correction factors are necessary since accurate x-ray counts are needed for quantitative trace-element results.

### 1.4 Thin vs. Thick Target

The goal of using acid digestion to prepare hair samples is that the thickness of the sample on the slide is small. A target can be considered thin if it has two characteristics: there is no proton energy loss (the energy of the protons leaving the target are nearly the same as the energy of the protons entering the target) and there is no x-ray attenuation (no x rays passing through the target are absorbed before hitting the detector).

Thick targets are specimens with a noticeable decrease in proton energy as the proton beam travels through the specimen. Energy loss must be calculated as the beam penetrates deeper into the specimen since the probability of an ionization event is dependent on proton energy. X-ray absorption must also be calculated. X rays produced in the center of the hair will interact with electrons as they travel towards the detector. The number of x rays passing through a sample decreases according to the relation

$$
N = N_0 e^{-\mu x} \tag{1.2}
$$

where  $N_0$  is the number of x rays produced at a certain position in the hair;  $\mu$  is the attenuation coefficient, an absorption variable dependent on Z and x-ray energy, and  $x$  is the distance that the x ray travels through the hair on its way to the detector. A thin vs. thick target correction is made for each element by dividing the number of x rays that reach the detector in a thin target by that of a thick target  $[7]$ ,

$$
correction = \frac{thin\text{-target x rays}}{thick\text{-target x rays}}\tag{1.3}
$$

## Chapter 2

# Details

### 2.1 Overview

The corrections were calculated by simulating a PIXE experiment in Matlab. The programming was divided among five m-files that oversaw four main jobs: Hair dimensions, x-ray production, x-ray attenuation, and proton energy degradation. A central m-file oversaw the five separate m-files and kept track of the number of x rays counted by the detector.

### 2.2 Hair Dimensions

Hair that is geometrically straight has a fairly consistent cylindrical shape. The hair coordinate axis was defined as having the long axis of the hair be the  $z$ -axis, the proton beam traveled down the y-axis, and the x-axis was in the direction of the detector. The hair was placed so that the proton beam struck the hair in the  $x-z$  plane (see Fig. 2.1. Protons approach from the left heading in the positive y-axis, and x rays travel toward the bottom of the page toward the detector. The positive z-axis is

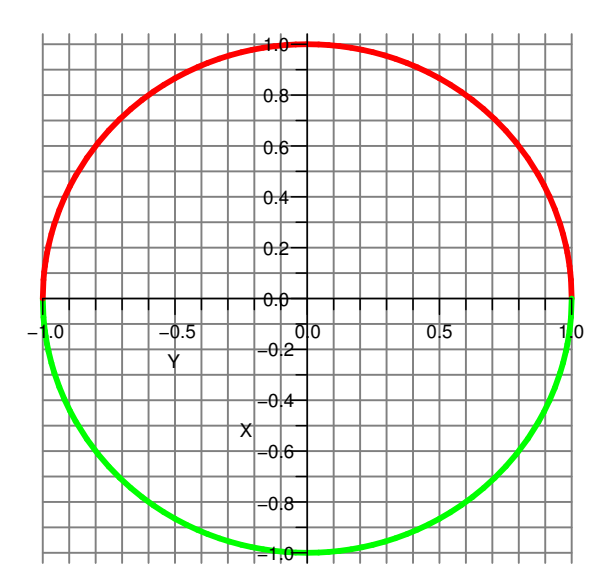

**Figure 2.1** Example of a hair being divided into squares in the  $x-y$  plane.

coming out of the page). The hair was divided up into square areas in the  $x-y$  plane with a step size N defined by the user. The hair dimension in the  $z$ -direction was fixed at 1  $\mu$ m. The distance from any square to the bottom edge of the hair where the detector was located was calculated giving the distance  $x$  needed for the x-ray attenuation calculations. The hair diameter (in microns) must already be known. This could most easily be determined by optical microscopy.

One major aspect of dividing the hair into square sections was how to deal with the hair's circular edge. Each square that was on the edge of the hair was run through a separate m-file that randomly picked a point inside of the square. If the point was inside the hair, then the entire square was considered hair. If the point was outside the hair, the entire square was considered vacuum (see Fig. 2.2 for an example of a square with a random dot that is outside the circle. In this case the entire square would be considered vacuum). This randomization avoids any bias for too much or too little hair being represented than is actually present. Running the slice program alone with

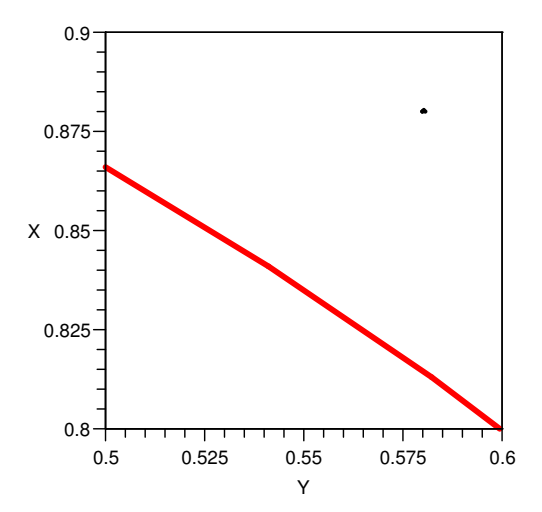

Figure 2.2 Example of a random dot being placed outside the hair

N=700 gives an average error between the cross-sectional area of the real, circular hair and the computerized square hair of .1426 percent with a standard deviation of .0026.

#### 2.3 X-ray production

The first part of x-ray production is the number of ionization events that occur in each cross-sectional area of hair in the  $x-z$  plane. The number of ionizations is dependent upon the cross-section  $(\sigma)$  of the atom, which is dependent on Z and the proton energy. Data were obtained for several different  $\sigma$ 's for different elements at energies of 500 keV, 1000 keV, 1500 keV, 2000 keV, 2500 keV, and 3000 keV [1]. Using Matlab's interp1 function with the 'cubic' technique and assuming that at 0 keV  $\sigma_Z$ is zero for each Z,  $\sigma_Z$  was found for proton energies to the nearest keV. The number of ionizations was found using

$$
Ionizations = p_0 \rho \delta_y 10^4 N_A \sigma / m_m \tag{2.1}
$$

where  $p_0$  is the number of protons in the beam,  $\rho$  is the density of the element in the hair matrix,  $\delta_y 10^4$  is the depth of the hair in the y-direction that was defined in the 'Hair Dimensions' m-file with a factor of  $10<sup>4</sup>$  to convert from microns to centimeters,  $N_A$  is Avogadro's number, and  $m_m$  is the molar mass of the element.

Using coefficients found from experimental data, the number of x rays produced from an ionization event is multiplied by a flourescence yield that determines how many events produce an x ray (as opposed to an Auger electron). A separate coefficient constant from the same experimental data determines if a K $\alpha$  or K $\beta$  x ray is produced (see Fig. 3.2 for a graphical view of  $K\beta$  vs.  $K\alpha$  production) [1]. Separate counts are kept for  $K\alpha$  and  $K\beta$  x rays for the rest of the experiment.

#### 2.4 Attenuation

Once the number of x rays produced by a given element at a given location in the hair are known, Eq.  $(1.2)$  gives the number of x rays that make it to the detector. The distance x was found in the 'Hair Dimensions' m-file. The factor  $\mu$  has to be calculated for the five dominate hair elements  $H, C, N, O$ , and  $S, \mu$  is found by

$$
\mu = CK\lambda^n \rho \tag{2.2}
$$

where C, K, and n are dependent on Z and x-ray energy and  $\lambda = 12.3981/E$  where E is the x-ray energy [1]. The main m-file kept a count of the total number of x rays N that made it through the hair to the detector.

### 2.5 Energy Degradation

After the protons went through one square of hair, their new energy had to be calculated before the ionization calculations could be done for the next square of hair. Every element has its own stopping power, or ability to take energy away from the protons. The stopping power  $S_z$  is defined by

$$
S_Z = \rho \times \frac{dE}{dx} \tag{2.3}
$$

where the derivative  $dE/dx$  is the proton energy loss as the protons penetrate deeper into the sample. In order to find the energy loss  $dE$  I used a parametrization of the stopping power given by Johansson and Campbell [1]:

$$
S_Z = \frac{S_L S_H}{S_L + S_H} \times \frac{602.22}{A_Z} \tag{2.4}
$$

where

$$
S_L = aE^b + cE^d \tag{2.5}
$$

and

$$
S_H = \frac{e}{E^f} \times ln(\frac{g}{E} + hE)
$$
\n(2.6)

with E being the x-ray energy and  $a, b, c, d, e, f, g$ , and h are values that depend on Z. The stopping power for H, C, N, O, and S were calculated. These were found in units of  $keV cm^2/mg$ . The actually energy loss  $E_{lossZ}$  due to  $S_Z$  was found by

$$
E_{lossZ} = \frac{S_Z \rho_Z \delta_y}{10} \tag{2.7}
$$

where all the symbols have been previously explained. The factor of 10 puts  $E_{lossZ}$ in units of keV. The total energy loss is the sum of the energy loss due to each Z,

$$
E_{loss} = E_0 - E_{lossH} - E_{lossC} - E_{lossN} - E_{lossO} - E_{lossS}
$$
\n
$$
(2.8)
$$

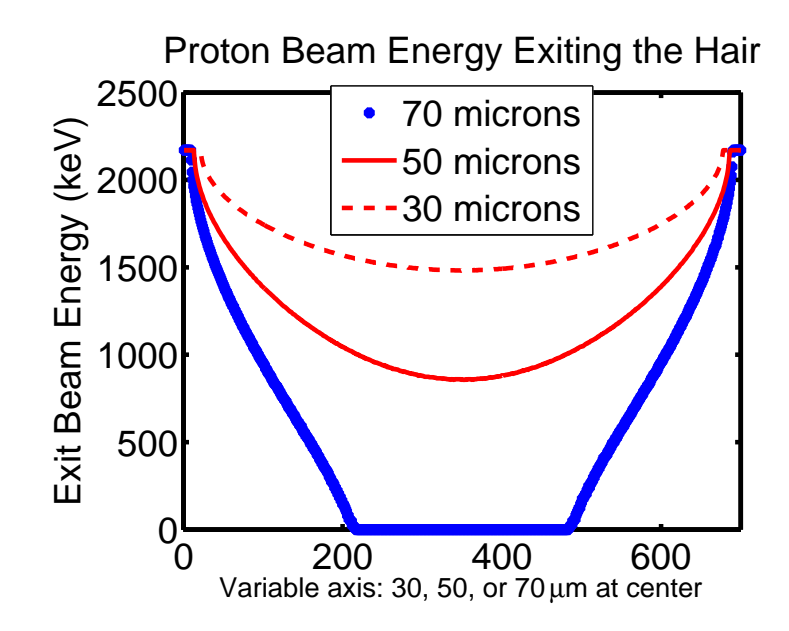

Figure 2.3 Exit-beam Proton Energies

This new energy is returned to the 'x ray' m-file and the whole process is repeated for the next segment of hair with a decreased proton energy. This section of the code was checked against established stopping energies. It was experimentally determined that 2.5 MeV protons have a stopping distance of 55  $\mu$ m in pure carbon [1]. The 'Energy Degradation' m-file was tested by having 2.5 MeV protons hit a hair that was made of pure carbon. As the step size  $N$  increased to 1000, the stopping distance increased to 54.6  $\mu$ m which is accurate for the two accepted significant digits of 55  $\mu$ m. Fig. 2.3 shows the proton beam energies as they leave the hair. The x-axis is a variable axis. The two sides of the graph represent a hair thickness of  $0 \mu m$  that the protons pass through on their way to the Faraday cup, while the middle of the graph represents either 30, 50, or 70  $\mu$ m of hair thickness. Approximately one-third of the  $70 \mu m$  hair is thick enough that no protons pass through the hair to the Faraday cup, making what is essentially an infinitely thick target for 2.17 MeV protons. We expect correction factors to be highest for the 70  $\mu$ m hair for this reason.

### 2.6 Thin Target

After all of the data are collected for a hair placed in the accelerator, the main m-file takes the same hair and converts it into a thin target. This is done by removing the 'Attenuation' and 'Energy Degradation' portions of the Matlab code and running the file over again. These x rays are then counted and put into separate files from the thick-target files. Graphs are displayed for  $K\alpha$  and  $K\beta$  counts.

#### 2.7 Corrections

Initial values for the proton energy (in keV), the number of protons in the beam, the diameter of the hair (in microns), and the step size N need to be input by the user in the main m-file. Because actual experiments will be run on BYU's particle accelerator, the proton energy is 2170 keV. The number of incident protons is arbitrarily set at 10<sup>9</sup> . After the program has been run and the total x-ray counts have been graphed for the attenuated and non-attenuated cases, the non-attenuated counts are divided by the attenuated counts to yield the correction factors. These factors are also saved in text files that can be transferred for use on other computers that have GUPIX.

### Chapter 3

## Results and Conclusion

#### 3.1 K-lines

I ran the programs with a step size  $N = 700$  and three different hair diameters of 30, 50, and 70 microns. Fig. 3.1 shows the  $K\alpha$  thin-target x rays for a 50 micron hair. The decrease in counts as  $Z$  increases is because the high  $Z$  elements have smaller cross-sections than low Z elements for the same proton beam energy. The thin-target  $\rm K\alpha$  x rays are useful for noting that there is an exponential relationship between Z and x-ray count. Fig. 3.2 is a graph of the probability of a  $K\beta$  x ray being produced in an ionization event versus a K $\alpha$  x ray being generated. For  $Z=11$  and  $Z=12$  no K $\beta$ x rays are produced, and there is a low probability of  $K\beta$  x rays until about  $Z=20$ , and then there is a steady slope until  $Z=60$ . This explains the non-exponential fit to  $K\beta$  x rays at low Z. The  $K\beta$  rays in Fig. 3.1 show that for Z smaller than 20 the  $K\beta$ 's are not produced as proportional as they are compared to the K $\alpha$ 's at higher Z.

The attenuated x rays are the next results (Fig. 3.3). They had a similar shape as the thin-target  $K\alpha$  x rays, but the counts were less then the thin-target counts

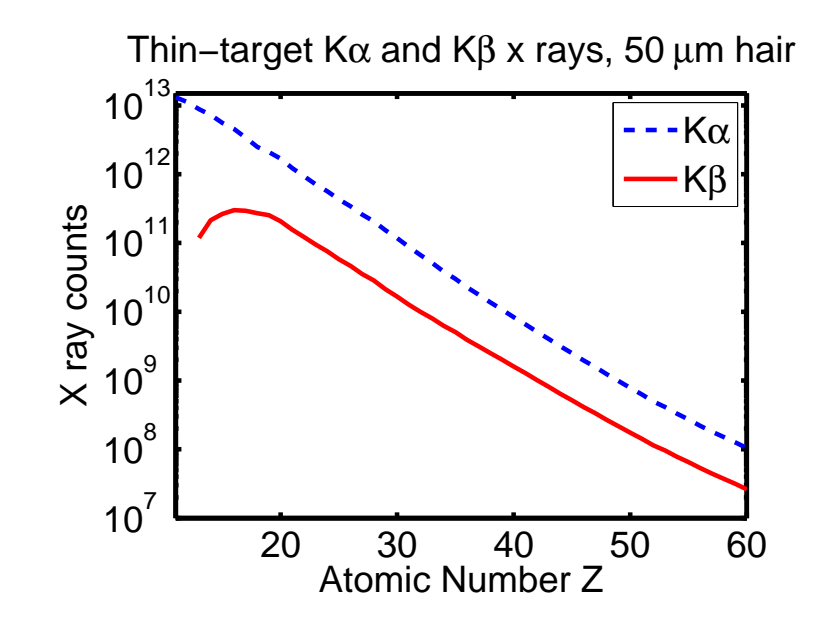

Figure 3.1 K $\alpha$  and K $\beta$  thin target x-rays.

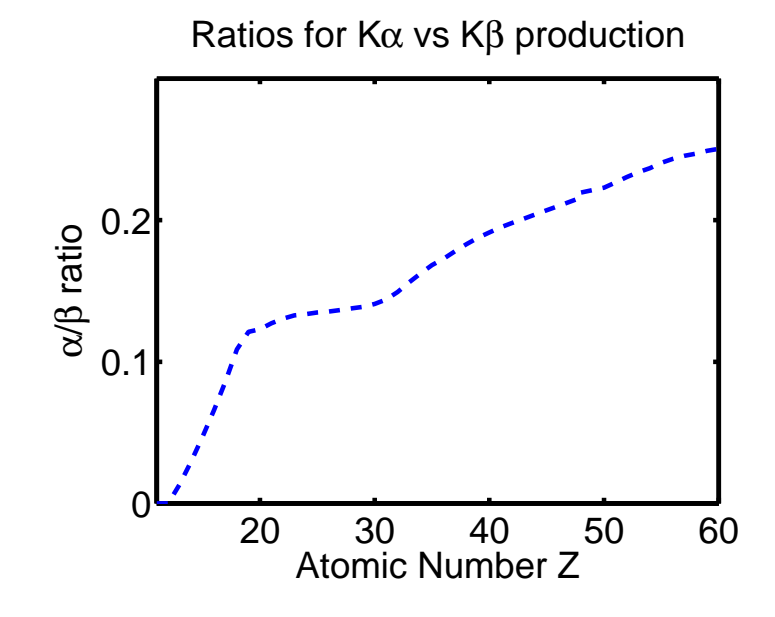

Figure 3.2 K $\beta$  versus K $\alpha$  x-ray production.

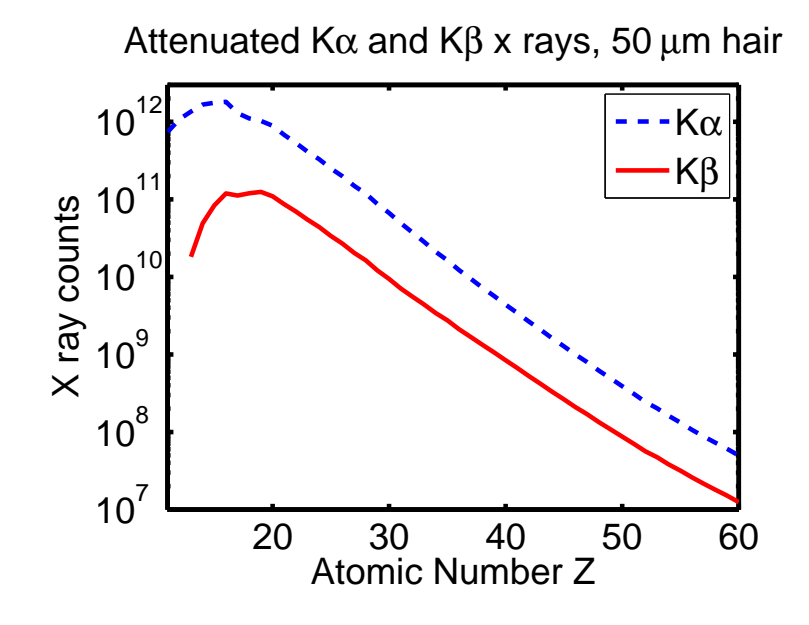

**Figure 3.3** K $\alpha$  and K $\beta$  attenuated x-rays.

for all elements. Both the K $\alpha$  and K $\beta$  lines peak just below  $Z=20$  and break their smooth curve that they had for higher  $Z$ , and then the counts fall off. This is because of the attenuation equation (Eq.  $(1.2)$ ). The lower the x-ray energy E, the stronger the attenuation. At  $Z=18$  (Ar) the x-ray energy drops below 3 eV, and the x rays are heavily attenuated, so the counts drop off. The  $K\beta$  x rays have slightly higher energies than  $K\alpha$  x rays for the same Z but start to be heavily attenuated at nearly the same time as the  $K\alpha$  x rays.

Fig. 3.4 is a plot of the correction value for each element. It is interesting to see that when  $K\beta$ 's start needing corrections at Z greater than 13 that it is the same correction as the K $\alpha$  x rays. There is a noticeable bump in the corrections at  $Z=17$ (Cl). Fig. 3.3 shows that around  $Z=16$  that the K $\alpha$  and K $\beta$  counts are not smooth. The numerical data show that  $K\alpha$  counts peak at  $Z=16$  (S) and do a sudden drop at  $Z=17$ , while the K $\beta$  line drops at  $Z=17$  and the counts then continue to increase until  $Z=19$ . The peak for S and and the drop for Cl are because of the high amount

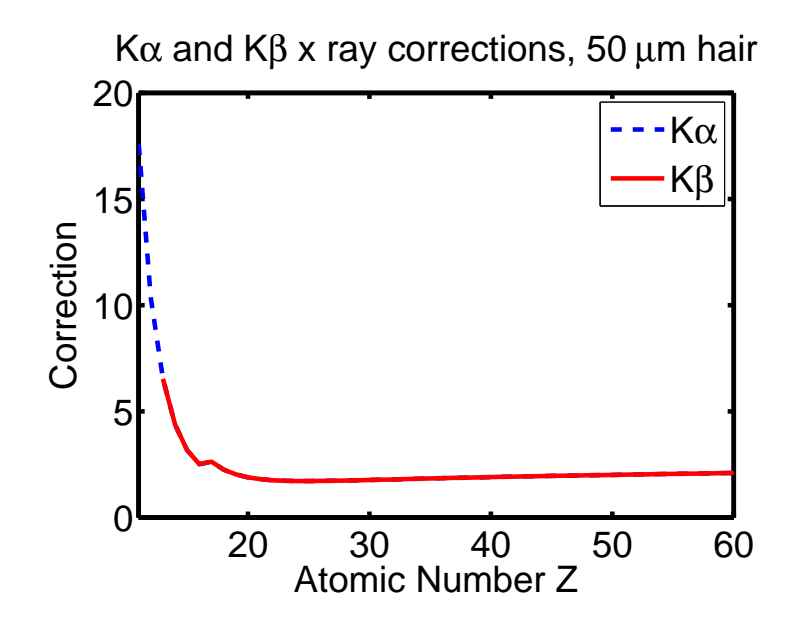

**Figure 3.4** K $\alpha$  and K $\beta$  attenuated x-rays.

of S in human hair. As the x rays travel to the detector they are attenuated by the five main components of hair (H, C, N, O, and S). While the S content in hair varies, there is a commonly accepted average value of about 4.7% that was used in the 'attenuation' m-file. X rays from S atoms are not attenuated by S atoms, so S counts should be higher than the counts for Cl and P  $(Z=15)$ . However, since Cl x rays have an energy that is slightly higher than the S ionization energy, Cl x rays are absorbed by S atoms and new S x rays are produced. This increases the S count and decreases the Cl count. This is why the correction factor for Cl  $(Z=17)$  is higher than the neighboring corrections.

#### 3.2 L-lines

The plot for the L $\alpha$  attenuated counts shows a similar slope for the three hair diameters (Fig. 3.5). It is interesting to see that the x ray counts are more similar for the 50 and 70  $\mu$ m hairs than for the 30 and 50  $\mu$ m hairs. This is because the hair is so

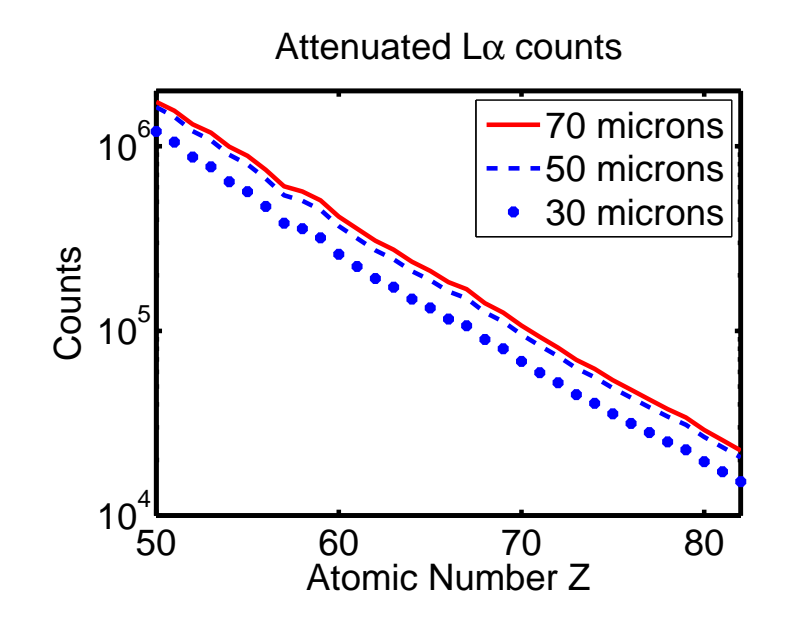

Figure 3.5 L $\alpha$  attenuated counts

thick that the proton beam is losing all of its energy and is producing a maximum number of x rays. The plot for the  $L\alpha$  thin-target counts shows a slope similar to the attenuated L $\alpha$  lines, but with higher counts (Fig. 3.6).

The necessary corrections for the  $L\alpha$  lines are shown graphically below (Fig. 3.7). These will be input into GUPIX for real experiments.

#### 3.3 Conclusion

The collected data was compared as best as it could be to experimental values and appears to be accurate. The computed and experimental stopping powers agree very well. The next step of this project would be to prepare thin- and thick-target hair samples for PIXE analysis and determine how well the correction factors agree with experiment.

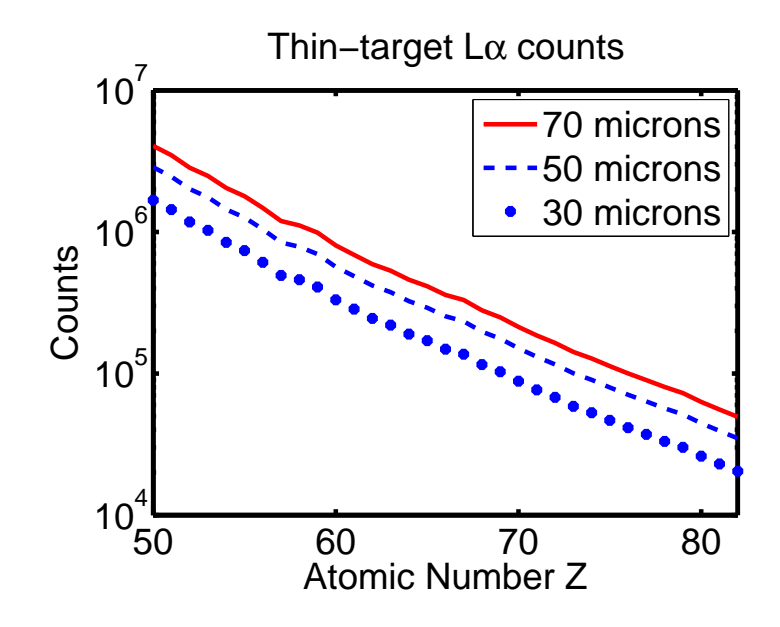

Figure 3.6 L $\alpha$  thin-target counts

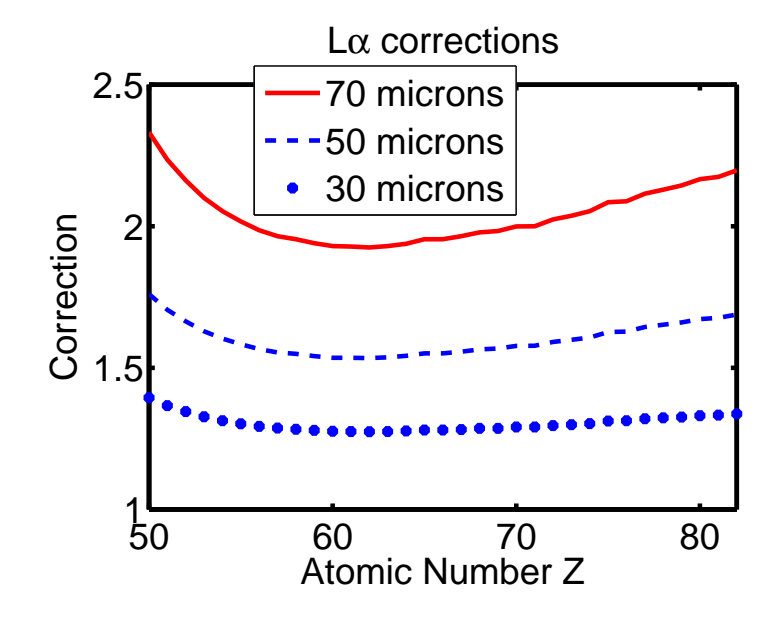

Figure 3.7 L $\alpha$  corrections

# Bibliography

- [1] PIXE: A Novel Technique for Elemental Analysis (John Wiley and Sons, Chichester, 1988).
- [2] D. Bargeron, M. Dennis, and L. Hartzell, "Mummy Hair Sample Preparation for PIXE Analysis," courtesy of BYU-Provo (2003).
- [3] A. Y. Du, N. F. Mangelson, L. B. Rees, and R. T. Matheny, "PIXE elemental analysis of South American mummy hair," Nuclear Instruments and Methods in Physics Research B 109/110, 673–676 (1996).
- [4] Human Hair Volume I: Fundamentals and Methods for Measurement of Elemental Composition (CRC Press, Inc, Boca Raton, Florida, 1988).
- [5] Chemical and Physical Behavior of Human Hair, 4th ed. (Springer-Verlag, New York, 2002).
- [6] Human Hair Volume II: Fundamentals and Methods for Measurement of Elemental Composition (CRC Press, Inc, Boca Raton, Florida, 1988).
- [7] L. B. Rees, "A Monte Carlo approach to X-ray attenuation corrections for protoninduced X-ray emission from particulate samples," Nuclear Instruments and Methods in Physics Research A 299, 614–617 (1990).

# Appendix A

## Matlab Codes

### A.1 Main m-file

% David Silvers Start: 14 March 2007 % This is the grandaddy file where everything is controlled. clear; close all; clc; eq1=cputime; diameter=50; % Diameter of the whole hair in microns N=51; % Step size protons=10^9; % This is the number of protons in the beam. Ebeam=2170; % Beam energy in keV global matrix global matrixbeta global numbers1 global numbersbeta1 global numbers1na global numbersbeta1na global dense global practice2 global moles global flour1 global powers numbers1=zeros(50,3); numbersbeta1=zeros(50,3); matrix=zeros(50,3); matrixbeta=zeros(50,3); numbers1na=zeros(50,3); numbersbeta1na=zeros(50,3); load densities2uniform.csv; % Arbitrary densities of trace elements in hair dense=densities2uniform;

load tablea2.csv % Cross-section data

practice2=tablea2;

load moles.csv % Molar densities of elements

load tablea1.csv % Contains fluorescence coefficients and x ray energies flour1=tablea1;

load TableA8.csv % Stopping power data

powers=TableA8; counts=zeros(50,3); countsbeta=zeros(50,3);

countsna=zeros(50,3); countsbetana=zeros(50,3);

```
stopenergy=zeros(N,1); stopenergy(4,1)=12;
```
% First, give a diameter for the hair and it will return a matrix with the % hair divided into slices. It also returns the depth of the hair.

```
[a,delta,b,squarearea,roundarea,error]=slices(diameter,N); for n=1:N
```
E=Ebeam; % Beam energy

for m=1:N

```
if a(n,m)<sup>=</sup>0
```
%Find the number of ionizations for this nonzero square distance=b(n,m)\*10^(-4)\*delta; % This is the distance the x-ray must [numbers,c,numbersbeta]=xrays(delta,distance,E,protons); %Then multiply by the fluorescence yield %Then multiply by ratio to find the number of K-alphas and call it N %Find distance through hair and find  $NO=N*exp(-mu*x)$ . Then I need to s counts(1:50,1)=numbers(1:50,1); counts(1:50,2)=numbers(1:50,2);  $counts(1:50,3)=counts(1:50,3) + numbers(1:50,3);$ countsbeta(1:50,1)=numbersbeta(1:50,1);

```
countsbeta(1:50,2)=numbersbeta(1:50,2);
            countsbeta(1:50,3)=countsbeta(1:50,3) + numbersbeta(1:50,3);%Then go to step three.
            % Step Three: Find the energy for the next step and go to the next col
            [E]=stoppower(E,delta);
        end
    end
    stopenergy(n,1)=E;
end countstotal(1:50,1)=counts(1:50,2);
countstotal(51:100,1)=countsbeta(1:50,2);countstotal(1:50, 2) = counts(1:50, 3);countstotal(51:100,2)=countsbeta(1:50,3);countstotalsorted=sortrows(countstotal,[1]); xdataalpha=counts(:,1);
ydataalpha=counts(:,3); xdatabeta=countsbeta(:,1);
ydatabeta=countsbeta(:,3);
semilogy(xdataalpha,ydataalpha,'r-',xdatabeta,ydatabeta,'b--','LineWidth',2.5)
aa=gca; set(aa,'XLimMode','manual','YLimMode','manual','Xlim',[11
20],'Ylim',[10^3 10^6],'FontSize',20,'LineWidth',2.5) title('K-alpha
and K-beta x-rays, attenuated') xlabel('Atomic Number Z')
ylabel('Counts') figure countsfile=zeros(50,4);
countsfile(:,1)=xdataalpha(:,1); countsfile(:,2)=ydataalpha(:,1);
count of: 3)=ydatabeta(:,1); count of: 4)=ydataalpha(:,1) +ydatabeta(:,1); placeholder=11:60; xdataalpha1=xdataalpha';
ydataalpha1=ydataalpha'; ydatabeta1=ydatabeta';
countstrial=[xdataalpha1; ydataalpha1; ydatabeta1];
fid=fopen('countstrial.txt','w');
```

```
fprintf(fid,'%12.3f %12.3f %12.3f \r\n',countstrial);
st=fclose(fid);
%Now do the same process for a thin-target
for n=1:N
   E=Ebeam; % Beam energy
    for m=1:N
        if a(n,m) =0
            %Find the number of ionizations for this nonzero square
            distance=b(n,m)*10^(-4)*delta; % This is the distance the x-ray must
            [numbers1na,c,numbersbeta1na]=xraysthin(delta,E,protons);
            countsna(1:50,1)=numbers1na(1:50,1);countsna(1:50,2)=numbers1na(1:50,2);
            countsna(1:50,3) = countsna(1:50,3) + numbers1na(1:50,3);countsbetana(1:50,1)=numbersbeta1na(1:50,1);
            countsbetana(1:50,2)=numbersbeta1na(1:50,2);
            countsbeta(1:50,3)=countsbeta(1:50,3) + numbersbeta(1:50,3);end
```

```
end
```

```
end countstotalna(1:50,1)=countsna(1:50,2);
countstotalna(51:100,1)=countsbetana(1:50,2);
countstotalna(1:50,2)=countsna(1:50,3);countstotalna(51:100,2)=countsbetana(1:50,3);
countstotalna=sortrows(countstotalna,[1]);
xdataalphana=countsna(:,1); ydataalphana=countsna(:,3);
xdatabetana=countsbetana(:,1); ydatabetana=countsbetana(:,3);
semilogy(xdataalphana,ydataalphana,'r-',xdatabetana,ydatabetana,'b--','LineWidth',
```
aa=gca; set(aa,'XLimMode','manual','YLimMode','manual','Xlim',[11 20],'Ylim',[10^5 10^6],'FontSize',20,'LineWidth',2.5) title('K-alpha and K-beta x-rays, thin target') xlabel('Atomic Number Z') ylabel('Counts') figure %This calculates the corrections calpha=ydataalphana./ydataalpha; calpha=calpha'; cbeta(1)=0;  $\text{cbeta}(2)=0; \text{cbeta}(3:50)=\text{ydatabeta}(3:50)$ ./ydatabeta $(3:50);$ plot(placeholder,calpha,'r-',placeholder,cbeta,'b--','LineWidth',2.5) aa=gca; set(aa,'XLimMode','manual','YLimMode','manual','Xlim',[11 60],'Ylim',[0 25],'FontSize',20,'LineWidth',2.5) title('Corrections for K-alpha and K-beta x-rays') xlabel('Atomic Number Z') ylabel('Correction Factor') correctionsalpha=[placeholder;calpha]; correctionsbeta=[placeholder;cbeta]; fid=fopen('correctionsa.txt','w'); fprintf(fid,'%12.3f %12.3f \r\n',correctionsalpha); st=fclose(fid); fid=fopen('correctionsb.txt','w'); fprintf(fid,'%12.3f %12.3f \r\n',correctionsbeta); st=fclose(fid); fid=fopen('Stopping Energies.txt','w'); fprintf(fid,'%12.3f \r\n',stopenergy); st=fclose(fid); xdataalphana1=xdataalphana'; ydataalphana1=ydataalphana'; ydatabetana1=ydatabetana'; countstrialthin=[xdataalphana1; ydataalphana1; ydatabetana1]; fid=fopen('countstrialna.txt','w'); fprintf(fid,'%12.3f %12.3f %12.3f \r\n', countstrialthin); st=fclose(fid); eq2=cputime-eq1

### A.2 Attenuation

```
% David Silvers 7 March 2007
function [matrix,
matrixbeta]=attenuation(distance,alpharays,betarays,Kalpha,Kbeta,c)
global matrix global matrixbeta
E=Kalpha; % E is the x-ray energy
rhoHair=1.370; % units of g/cm^3rhoH=.075*rhoHair; rhoO=.282*rhoHair; rhoN=.136*rhoHair;
rhoC=.46*rhoHair;
rhoS=.04*rhoHair; %.038-.082
                   % Hydrogen
                   if E>=1 && E<=2
                      muH=rhoH*.0146*(12.3981/E)^3.00344;
                   end
                   if E>=2 && E<=3.5
                      muH=rhoH*.0589*(12.3981/E)^2.239;
                   end
                   if E>=3.5 && E<=4.00
                      muH=rhoH*.07434*(12.3981/E)^2.055;
                   end
                   if E>=4 && E<=6
                      muH=rhoH*.27795*(12.3981/E)^.889;
                   end
                   if E>=6 && E<=9.2
                      muH=rhoH*.43231*(12.3981/E)^.281;
```
end if E>=9.2 && E<=40 muH=rhoH\*.44767\*(12.3981/E)^.1628; end muO=rhoO\*5.3268\*.532\*(12.3981/E)^3.041; if muO/rhoO<1 if E>=17.2 && E<=25 muO=rhoO\*1.8345\*(12.3981/E)^1.8535; end if E>=25 && E<=40 muO=rhoO\*1.07154\*(12.3981/E)^1.08685; end end muN=rhoN\*4.5355\*.4016\*(12.3981/E)^3.066; if muN/rhoN<1 if E>=15 && E<=21. muN=rhoN\*1.4641\*(12.3981/E)^2.00119; end if E>=21. && E<=30. muN=rhoN\*1.06418\*(12.3981/E)^1.39578; end if E>=30. && E<=40 muN=rhoN\*.60023\*(12.3981/E)^.74774; end end muC=rhoC\*3.8531\*.2838\*(12.3981/E)^3.094;

if muC/rhoC<1 if E>=13 && E<=19.5 muC=rhoC\*1.10987\*(12.3981/E)^2.19895; end if E>=19.5 && E<=27.5 muC=rhoC\*.74709\*(12.3981/E)^1.32494; end if E>=27.5 && E<=40 muC=rhoC\*.40943\*(12.3981/E)^.57; end end if E>2.472 muS=rhoS\*10.1931\*2.472\*(12.3981/E)^2.916; else muS=rhoS\*1; % I'm not understanding the chart. Does this end if muS/rhoS<1 if E>=37.5 && E<=40 muS=rhoS\*6.09135\*(12.3981/E)^1.63252; end end alphatotal=alpharays\*exp((-muH-muO-muN-muC-muS)\*distance);

```
betatotal=betarays*exp((-muH-muO-muN-muC-muS)*distance);
```

```
matrix(c,3)=alphatotal; matrixbeta(c,3)=betatotal;
```
### A.3 Hair Dimensions

```
% David Silvers Started: 9 February 2007 Completed:
% Writing code to scan the hair and slice it into slices.
% Take 5: 7 March 2007 This also finds the distance the x-ray
% travels through the hair.
function [a, delta, b, squarearea, rounded, error] = slices(diameter, N)radius=diameter/2; delta=(diameter+2)/N;
area=delta.^2; % Cross sectional area of a slice
a = zeros(N, N); x=a; y=a; for n=1:Nfor m=1:N
        x(n,m)=(n-ceil(N/2))*delta;y(n,m)=(m-ceil(N/2))*delta:
    end
end a=zeros(N,N); for n=1:N
    for m=1:N
        if x(n,m)^2 + y(n,m)^2 >= (radius-4)<sup>2</sup> & x(n,m)^2 + y(n,m)^2 <= (radius)<sup>2</sup>
          j=0;for i=1
               x1=x(n,m) + (x(n+1,m+1) - x(n,m)) * rand;y1=y(n,m) + (y(n+1,m+1) - y(n,m)) * rand;if x1^2 + y1^2 \leq x radius<sup>2</sup>
                       j=j+1;end
          end
          if j>=1
```

```
finder=1;
          else
              finder=0;
          end
          a(n,m)=finder;
        end
   end
end for n=1:N
   for m=1:N
        if x(n,m)^2 + y(n,m)^2 \leq (radians-3)^2a(n,m)=5;end
    end
end k=1; for n=1:N
   for m=1:N
       if a(n,m) == k & a(n,m+1) == 0a(n,m+1) = k+1;k=k+1;end
        if m==N
           k=1;end
   end
end p=0; for n=1:N
   for m=1:N
       if a(n,m) = 0
```
p=p+1;

end

end

```
end squarearea=p*area; roundarea=pi*radius^2;
```
error=(1-squarearea/roundarea)\*100; xtravel=0; b=zeros(N,N); for

 $n=1:N$ 

```
for m=1:N
        if a(n,m) = 0
            k=1;xtravel=0;
            for i=n:N
                if a(i,m) =0k=k+1;xtravel=xtravel+1;
                   b(n,m)=xtravel;
                end
            end
        end
    end
end
```
### A.4 Stop Power

% David Silvers 14 March 2007

% This calculates the stopping power. Refer to Table A8 function E=stoppower(E,delta) global powers

```
rhoHair=1.370; % units of g/cm^3
```
rhoH=.075\*rhoHair; rhoO=.282\*rhoHair; rhoN=.136\*rhoHair;

rhoC=.46\*rhoHair;

rhoS=.047\*rhoHair; %.038-.082

Zn=1; %This is the atomic number for the element in question.

%Hydrogen

```
S1 = powers(Zn,2) * E^powers(Zn,3) + powers(Zn,4) * E^powers(Zn,5);
```

```
Sh=powers(Zn,6)/(E^*powers(Zn,7))*log(powers(Zn,8)/E +
```

```
powers(Zn,9)*E); SEH=Sl*Sh/(Sl + Sh)*602.22/powers(Zn,10);
```
%Carbon

```
Zn=2; Sl=powers(Zn,2)*E^powers(Zn,3) + powers(Zn,4)*E^powers(Zn,5);
```

```
Sh=powers(Zn,6)/(E^*powers(Zn,7))*log(powers(Zn,8)/E +
```

```
powers(Zn,9)*E); SEC=Sl*Sh/(Sl + Sh)*602.22/powers(Zn,10);
```
%Nitrogen

```
Zn=3; Sl=powers(Zn,2)*E^powers(Zn,3) + powers(Zn,4)*E^powers(Zn,5);
```

```
Sh=powers(Zn,6)/(E^*powers(Zn,7))*log(powers(Zn,8)/E +
```

```
powers(Zn,9)*E); SEN=Sl*Sh/(Sl + Sh)*602.22/powers(Zn,10);
```
%Oxygen

```
Zn=4; Sl=powers(Zn,2)*E^powers(Zn,3) + powers(Zn,4)*E^powers(Zn,5);
Sh=powers(Zn,6)/(E^*powers(Zn,7))*log(powers(Zn,8)/E +
```
powers(Zn,9)\*E); SEO=Sl\*Sh/(Sl + Sh)\*602.22/powers(Zn,10);

%Sulfur

```
Zn=5; Sl=powers(Zn,2)*E^powers(Zn,3) + powers(Zn,4)*E^powers(Zn,5);
Sh = powers(Zn,6)/(E^* powers(Zn,7))*log(powers(Zn,8)/E +powers(Zn,9)*E); SES=Sl*Sh/(Sl + Sh)*602.22/powers(Zn,10);
```
% Since I input my hair in terms of microns, I need to divide by 10.

dEH=SEH\*rhoH\*delta/10; dEO=SEO\*rhoO\*delta/10; dEN=SEN\*rhoN\*delta/10; dEC=SEC\*rhoC\*delta/10; dES=SES\*rhoS\*delta/10; E=E-dEH-dEO-dEN-dEC-dES;

#### A.5 Attenuated x rays

% 16 March 2007 David Silvers

% Finding the numer of x-rays produced inside a cell of hair % First, find the number of ionizations for this nonzero square function [numbers,c,numbersbeta]=xrays(delta,distance,E,protons) global numbers1 global numbersbeta1 global dense global practice2 global moles global flour1 rhoHair=1.370;

lengthx=length(practice2(:,1)); %Finds the number of rows lengthy=length(practice2(1,:));  $\frac{1}{2}$  %Finds the number of columns practice3=zeros(lengthx,lengthy+1); %Puts in a column of zeros practice3(:,1)=practice2(:,1);

```
practice3(:,3:lengthy+1)=practice2(:,2:lengthy); for Z=11:60
```
 $Z1=Z - 9$ ;  $\frac{21=Z - 9}{100}$ ; and the row vector vector vector vector  $\frac{21=Z - 9}{100}$ ;  $Z2 = Z - 10$ :

vector=practice3(Z1,2:lengthy+1); % Interpolates for different energies xdata=practice3(1,2:lengthy+1);

ydata=vector;

xinterp=0:1:practice3(1,lengthy+1);

yinterp=interp1(xdata,ydata,xinterp,'cubic'); %These are the areas.

if E>0

sigma=yinterp(floor(E)+1)\*10^(-24); % Cross-section found for element Z

#### else

```
sigma=0;
```
#### end

```
rho=dense(Z2,2)*rhoHair*10^(-6); % g/cm^3
mole=moles(Z2,2); % This is the molar mass (g/mol) for element Z
NA=6.023e23; % Avogadro's Number (#/mol)
ions=protons*rho*delta*10^(-4)/mole*NA*sigma;
c=Z2;Kalpha=flour1(c,3); %I'm just going to take the first energy, since the weig
                        % I can put in an average later if I so desire.
                        % Just get it running for now.
Kbeta=flour1(c,5); \% Same thing with Kbetas. Worry about averages later. Get
omegaK=flour1(c,8);
ratio=flour1(c,9);rays=ions*omegaK; % This is the number of ionizations that produce an x-ray.
% Find out how many of those x-rays are Kalpha rays. Use 1/(1+ratio);
alpharays=rays/(1+ratio);
betarays=ratio/(1+ratio)*rays;
%Find out how many of those rays get attenuated.
numbers1(c,1)=Z;numbers1(c,2)=Kalpha;
numbersbeta1(c,1)=Z;
numbersbeta1(c,2)=Kbeta;
[matrix, matrixbeta]=attenuation(distance,alpharays,betarays,Kalpha,Kbeta,c);
numbers=numbers1+matrix;
numbersbeta=numbersbeta1 + matrixbeta;
```
end

#### A.6 Thin Target x rays

% 16 March 2007 David Silvers

```
% Finding the numer of x-rays produced inside a cell of hair
% First, find the number of ionizations for this nonzero square
function [numbers1na,c,numbersbeta1na]=xraysthin(delta,E,protons)
global numbers1na global numbersbeta1na global dense global
practice2 global moles global flour1 rhoHair=1.370;
lengthx=length(practice2(:,1)); %Finds the number of rows
lengthy=length(practice2(1,:)); \frac{1}{2} %Finds the number of columns
practice3=zeros(lengthx,lengthy+1); %Puts in a column of zeros
practive3(:,1)=practive2(:,1);practice3(:,3:lengthy+1)=practice2(:,2:lengthy); for Z=11:60
    Z1=Z - 9; Z1=Z - 9; Z1=Z - 9; Z1=Z - 9; Z1=Z - 9; Z1=Z - 9; Z1=Z - 9; Z1=Z - 9; Z1=Z - 9; Z1=Z - 9; Z1=Z - 9; Z1=Z - 9; Z1=Z - 9; Z1=Z - 9; Z1=Z - 9; Z1=Z - 9; Z1=Z - 9; Z1=Z - 9; Z1=Z - 9; Z1=Z - 9; Z2 = Z - 10;
    vector=practice3(Z1,2:lengthy+1); % Interpolates for different energies
    xdata=practice3(1,2:lengthy+1);
    ydata=vector;
    xinterp=0:1:practice3(1,lengthy+1);
    yinterp=interp1(xdata,ydata,xinterp,'cubic'); %These are the areas.
    sigma=yinterp(floor(E)+1)*10^(-24); % Cross-section found for element Z
    rho=dense(Z2,2)*rhoHair*10^(-6); % g/cm^3
    mole=moles(Z2,2); % This is the molar mass (g/mol) for element Z
    NA=6.023e23; % Avogadro's Number (#/mol)
```

```
ions=protons*rho*delta*10^(-4)/mole*NA*sigma;
c=Z2;
Kalpha=flour1(c,3);
Kbeta=flour1(c,5);omegaK=flour1(c,8);
ratio=flour1(c,9);
rays=ions*omegaK; % This is the number of ionizations that produce an x-ray.
% Find out how many of those x-rays are Kalpha rays. Use 1/(1+ratio);
alpharays=rays/(1+ratio);
betarays=ratio/(1+ratio)*rays;
%Find out how many of those rays get attenuated.
numbers1na(c,1)=Z; %na is not attenuated
numbers1na(c,2)=Kalpha; %Before publishing, redo some of these variable n
numbersbeta1na(c,1)=Z;
numbersbeta1na(c,2)=Kbeta;
numbers1na(c,3)=alpharays;
numbersbeta1na(c,3)=betarays;
```
end